# Ordered Sets

**Announcements** 

Sets

### **Sets**

```
One more built-in Python container type 
• Set literals are enclosed in braces 
• Duplicate elements are removed on construction 
• Sets have arbitrary order, just like dictionary entries
  >>> s = {'one', 'two', 'three', 'four', 'four'} 
  >>> s 
  {'three', 'one', 'four', 'two'}
  >>> 'three' in s 
  True
  >>> len(s)
```

```
4
>>> s.union({'one', 'five'}) 
{'three', 'five', 'one', 'four', 'two'}
>>> s.intersection({'six', 'five', 'four', 'three'}) 
{'three', 'four'}
>>> s 
{'three', 'one', 'four', 'two'}
```
### Implementing Sets

What we should be able to do with a set:

- **Membership testing**: Is a value an element of a set?
- **Union**: Return a set with all elements in set1 or set2
- **Intersection**: Return a set with any elements in set1 and set2
- **Adjoin**: Return a set with all elements in s and a value v

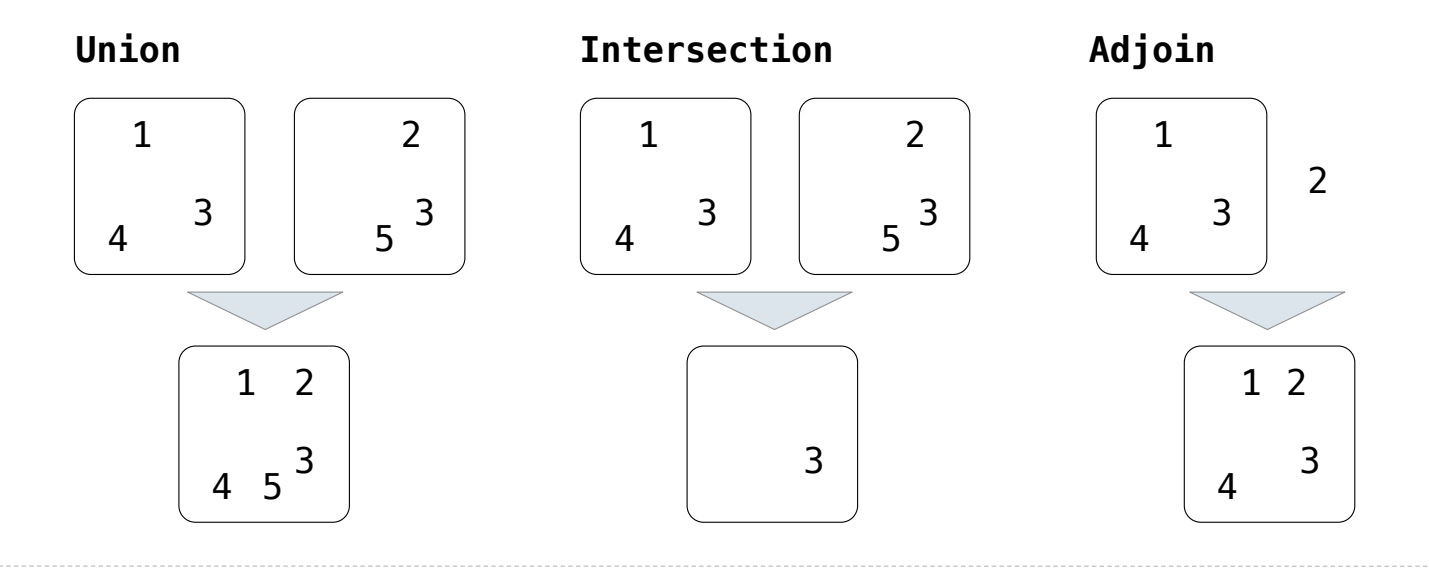

Sets as Linked Lists

Sets as Unordered Sequences

**Proposal 1**: A set is represented by a linked list that contains no duplicate items.

(Demo) **Time order of growth**  $\Theta(1)$  $\Theta(n)$ *Time depends on whether & where v appears in s. In the worst case: v does not appear in s or In the average case: appears in a uniformly distributed random location* def empty(s): return s is Link.empty def contains(s, v): """Return whether set s contains value v.  $\Rightarrow$  s = Link(1, Link(3, Link(2))) >>> contains(s, 2) **True** "" "" ""

### Sets as Unordered Sequences

```
def adjoin(s, v): 
     if contains(s, v): 
          return s 
     else: 
          return Link(v, s)
```

```
def intersect(s, t): 
     if s is Link.empty: 
          return Link.empty 
 rest = __________________________
intersect(s.rest, t)
     if contains(t, s.first): 
return <u>Link(s.first, rest)</u>
     else: 
          return rest
```
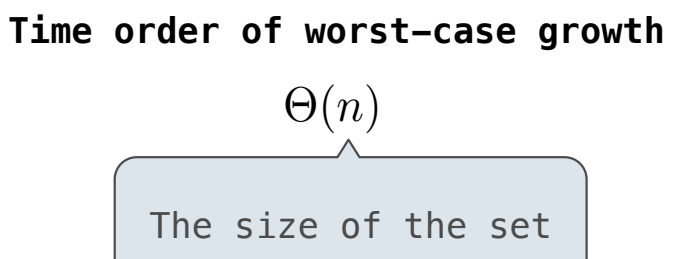

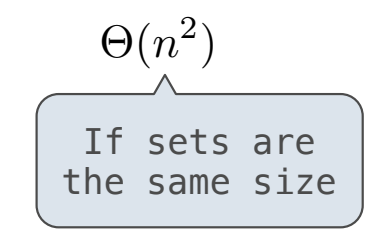

Sets as Ordered Linked Lists

#### Sets as Ordered Sequences

**Proposal 2**: A set is represented by a linked list with unique elements that is *ordered from least to greatest*

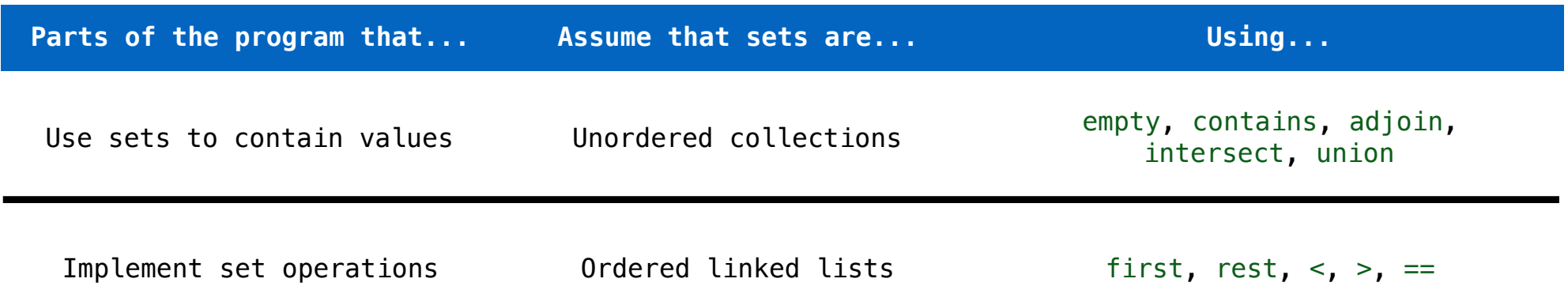

*Different parts of a program may make different assumptions about data*

#### Searching an Ordered List

```
contains \Theta(n)Operation Time order of growth
                                              adjoin \Theta(n)\Rightarrow s = Link(1, Link(3, Link(5)))
>>> contains(s, 1) 
True
>>> contains(s, 2) 
False
\Rightarrow t = adjoin(s, 2)
```
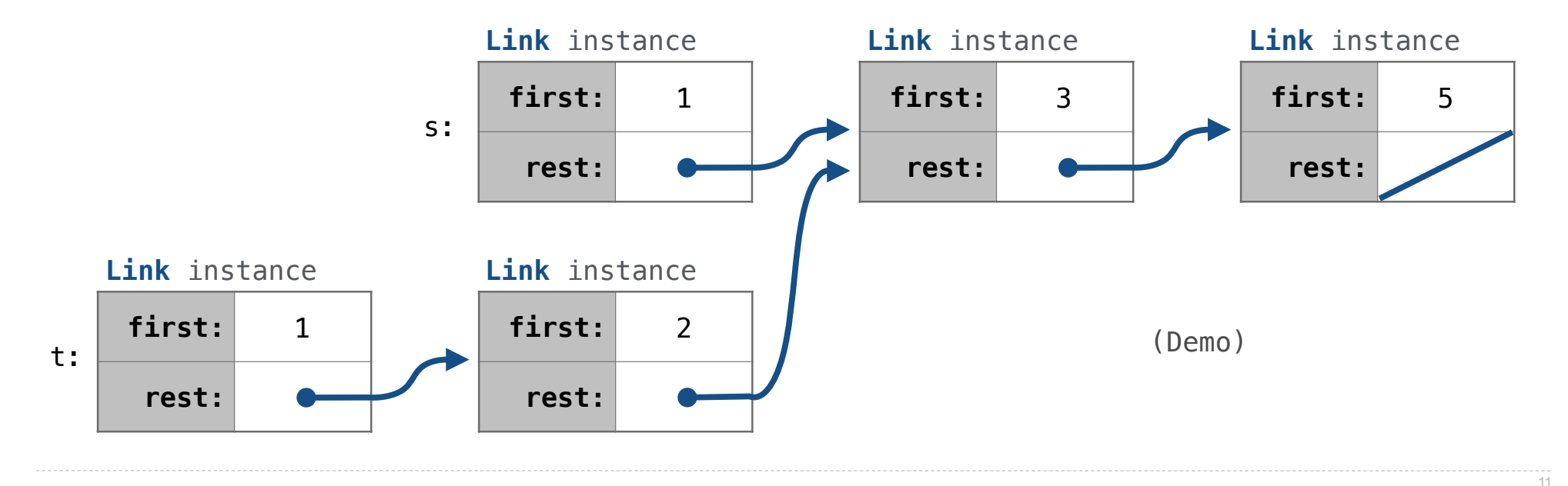

**Set Operations** 

Intersecting Ordered Linked Lists

**Proposal 2**: A set is represented by a linked list with unique elements that is *ordered from least to greatest*

```
def intersect(s, t): 
    if empty(s) or empty(t):
         return Link.empty 
     else: 
       e1, e^2 = s. first, t. first
       if e1 == e2:
             return Link(e1, intersect(s.rest, t.rest)) 
        elif e1 < e2:
             return intersect(s.rest, t) 
        elif e^2 < e1:
             return intersect(s, t.rest)
Order of growth? If s and t are sets of size n, then \Theta(n) (Demo)
```
**Set Mutation** 

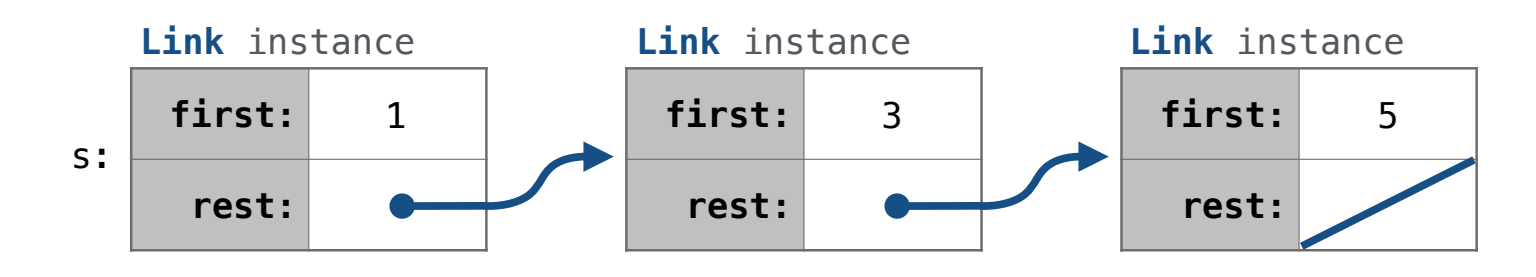

add(s, 0) *Try to return the same object as input*

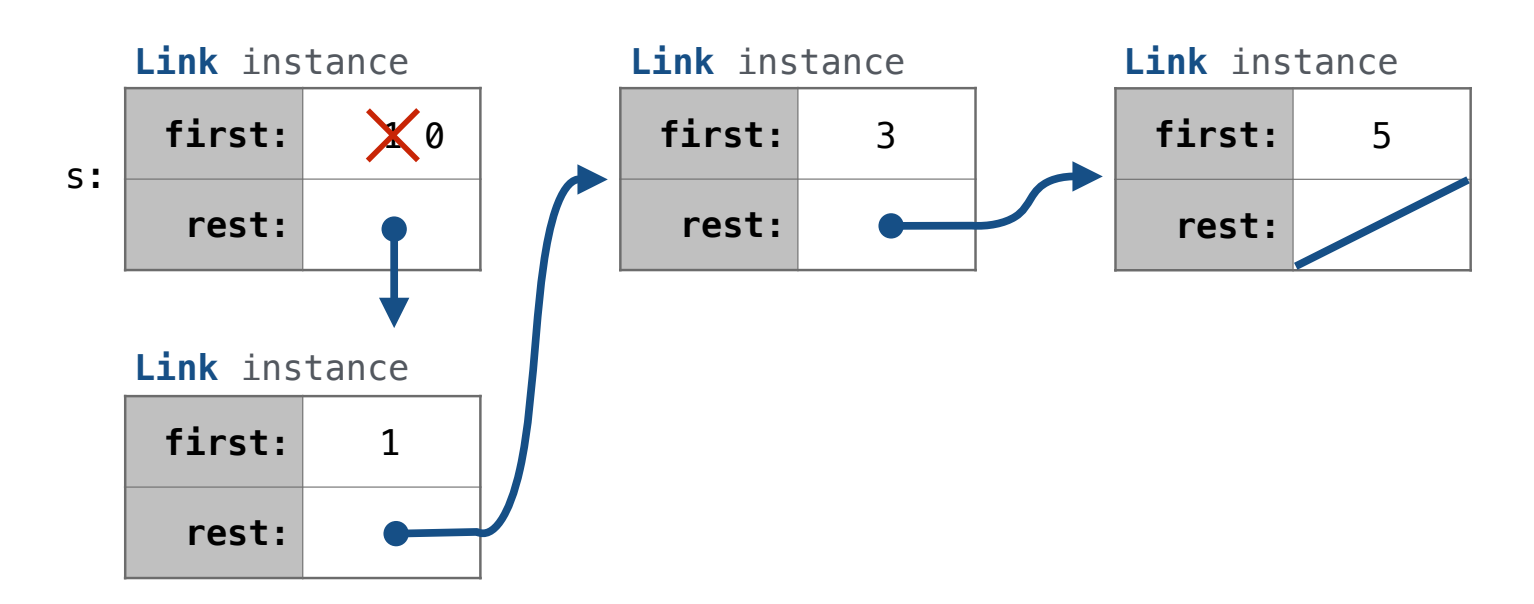

add(s, 3)

add(s, 4)

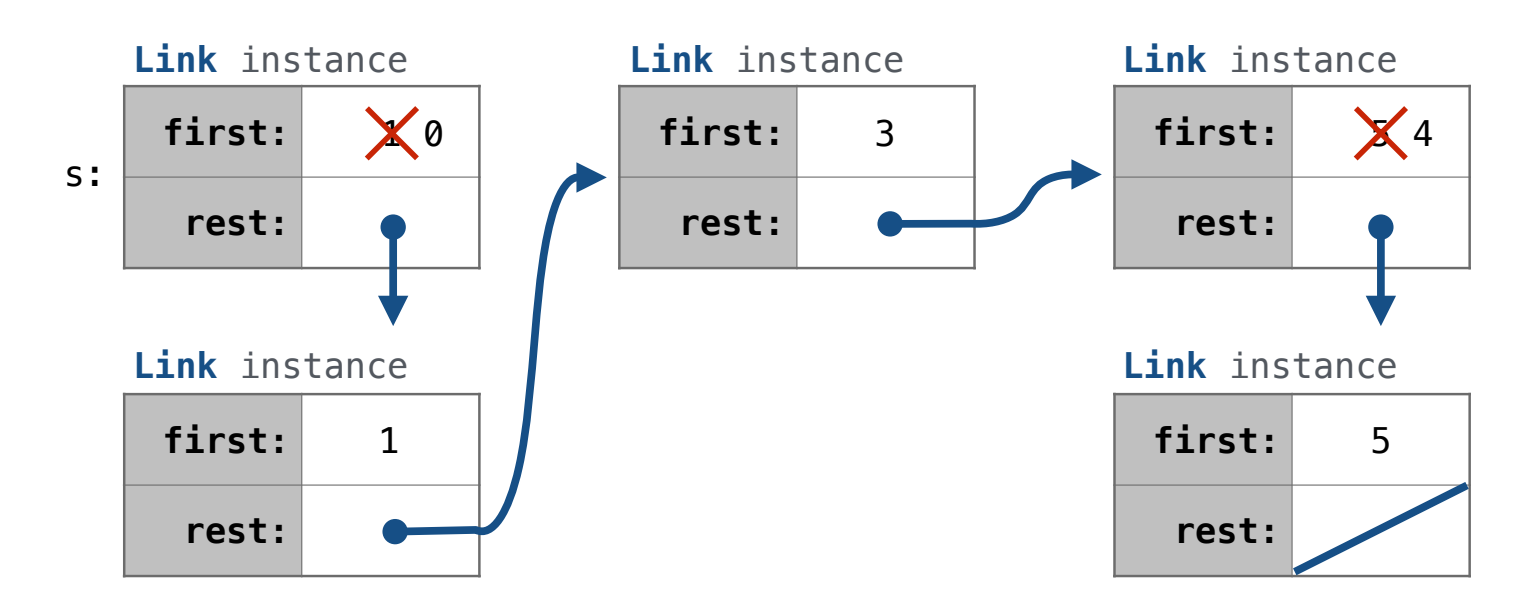

add(s, 6)

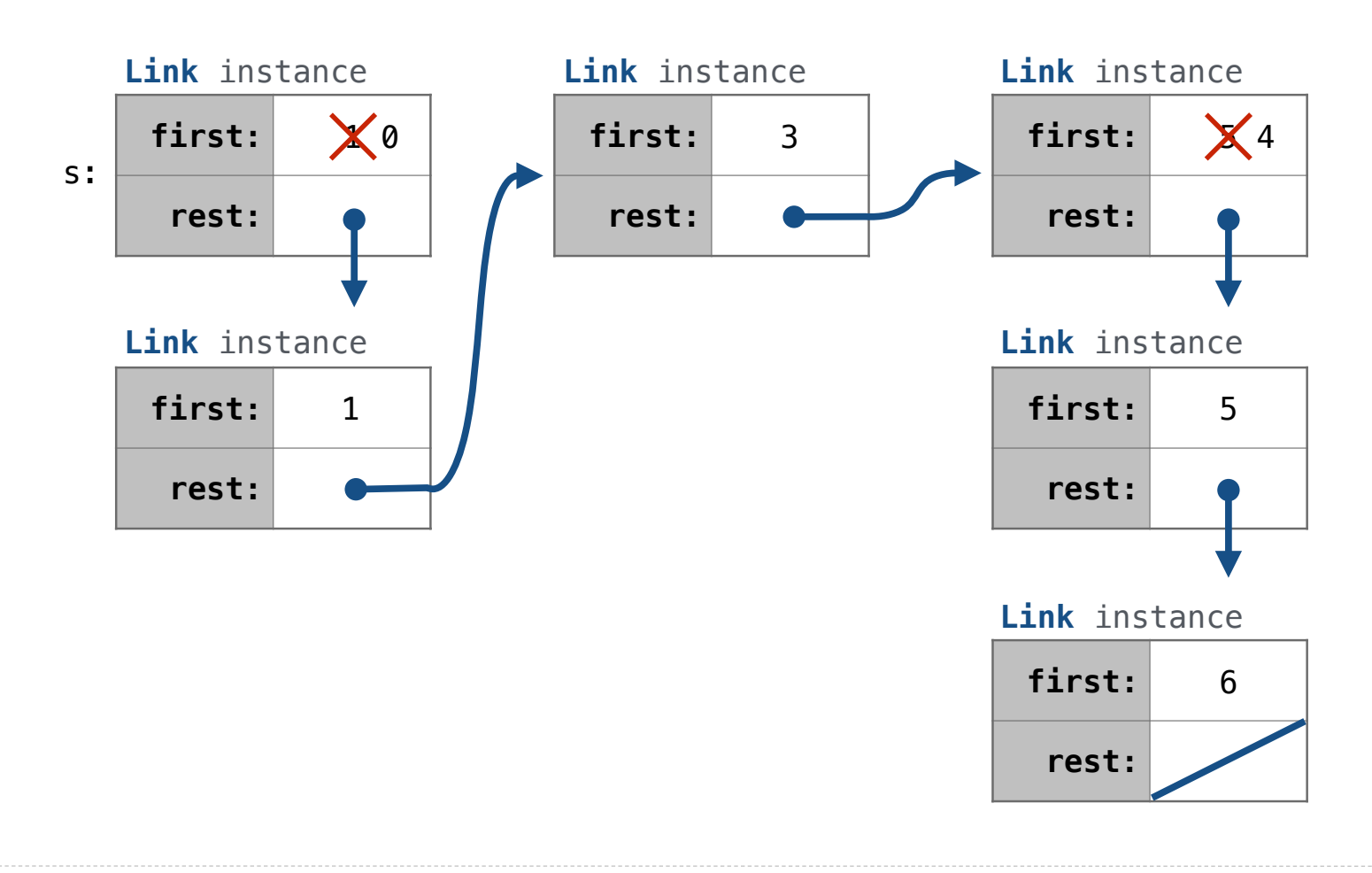

#### Adding to a Set Represented as an Ordered List

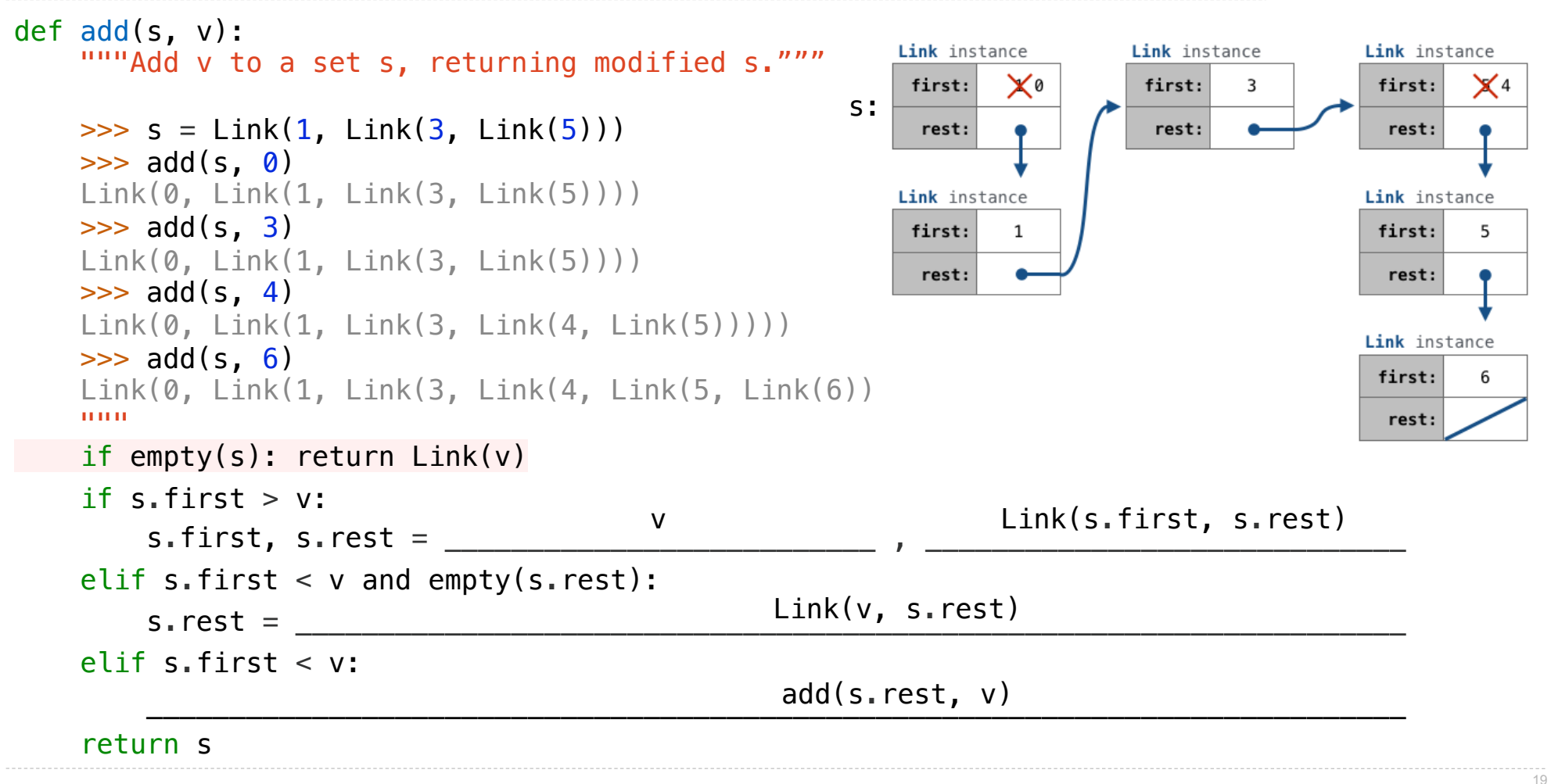

.